## **No funciona internet**

- **Si su internet no funciona es importante que realice las siguientes comprobaciones:** 
	- **Asegurase de que el cable de alimentación está correctamente conectado a la corriente**. Lo recomendable es que esté directamente conectado al enchufe en lugar de a una regleta. Para asegurarse de que no es problema del equipo, conecte el router a otro enchufe y compruebe el funcionamiento.
	- **Revise las conexiones del cable de fibra, tanto desde la roseta como en el propio router.** Es importante que el cable esté lo más recto posible, pues es frágil y puede romperse afectando a la conectividad.

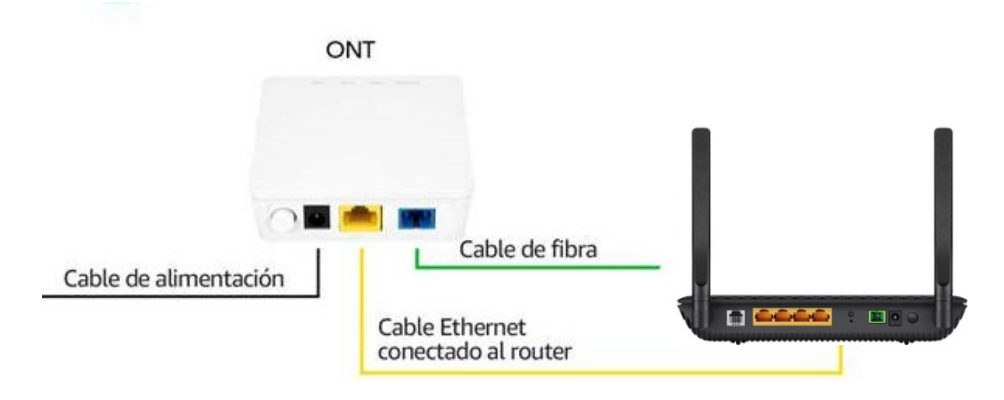

- **Apague el router presionando el botón redondo (on/off) y mantenlo apagado durante unos minutos. Enciéndelo de nuevo y espera a que las luces de internet estén encendidas.**
- **Si estás conectado a través de WiFi, verifique las señales que emite su router de fibra y compruebe que esté conectado a la red WiFi de casa.**
- Si el router tiene una **luz roja** o la **luz de Los** encendida, el cable está roto. Contacte con atención al cliente 958 997 056 o whatsapp 621260 134 o escríbenos a info@clicktel.es
- **Si su conexión a Internet sigue sin funcionar**, contacta con nosotros llamando al servicio de atención al cliente 958 997 056 o whatsapp 621 260 134 o escríbenos a info@clicktel.es